#### **REFERENCES**

- Acharya, S., Chellappan, S. 2017. Pro Tableau A Step-by-Step Guide. Apress. India.
- Annels, A. E. 1991. *Mineral Deposit Evaluation: A Practical Approach*. Chapman and Hall. London.
- Azevedo, A., Santos, M. F. 2008. KDD, SEMMA and CRISP-DM: A Parallel Overview. IADIS Multi Conference on Computer Science and Information Systems. June. 182–185.
- Bargawa. Waterman Sulistyana. 2018. Perencanaan Tambang (8th ed.). Kilau Book. Yogyakarta.
- Basuki, W., Oktavia, M., Elfistoni, A. 2020. Perhitungan Kebutuhan Unit Dump Truck Berdasarkan Match Factor dan Teori Antrian pada Penambangan Batubara di PT. Kamalindo Sompurna Kecamatan Pelawan Kabupaten Sarolangun Provinsi Jambi. Mine Magazine (MineMagz). 1(2).
- Bhatia, P. 2019. Data Mining and Data Warehousing Principles and Practical Techniques. Cambridge University Press. Cambridge, United Kingdom.
- Bholowalia, P., Kumar, A. 2014. EBK-Means: A Clustering Technique based on Elbow Method and K-Means in WSN. International Journal of Computer Applications. 105(9). 975–8887.
- Bilal, M., Oyedele, L. O., Qadir, J., Munir, K., Ajayi, S. O., Akinade, O. O., Owolabi, H. A., Alaka, H. A., Pasha, M. 2016. Big Data in the Construction Industry: A Review of Present Status, Opportunities, and Future Trends. Advanced Engineering Informatics. 30(3). 500–521.
- Bonaccorso, G. 2017. Machine Learning Algorithms. Packt Publishing Ltd.
- BP Energy. 2020. *BP Energy Outlook 2019 Edition*. https://www.bp.com/content/dam/bp/businesssites/en/global/corporate/pdfs/energy-economics/energy-outlook/bp-energyoutlook-2020.pdf. Accessed September 27, 2021.
- Ceder, N. 2018. The Quick Python Book. Manning Publications.
- Chaulya, S. K., Prasad, G. M. 2016. Sensing and Monitoring Technologies for Mines and Hazardous Areas. Elsevier Inc. Amsterdam, Netherlands.
- Chiu, C. Y., Chen, Y. F., Kuo, I. T., Ku, H. C. 2009. An Intelligent Market Segmentation System using K-Means and Particle Swarm Optimization. Expert Systems with Applications. 36(3). 4558–4565.
- El Morr, C., Ali-Hassan, H. 2019. Anaytics in Healthcare A Practical Introduction. In Springer Cham.
- Fraley, C., Raftery, A. E. 1998. How Many Clusters? Which Clustering Method? Answers Via Model-based Cluster Analysis. Computer Journal. 41(8). 586–588.
- Ge, Z., Song, Z., Ding, S. X., Huang, B. 2017. Data Mining and Analytics in the Process Industry: The Role of Machine Learning. IEEE Access. 5. 20590-20616.
- Ghandi, P., Khanna, S., Ramaswamy, S. 2016. Which Industries are the Most Digital (and Why). Harvard Business Review. 1. 45-48.
- Han, J., Kamber, M., Pei, J. 2011. Data Mining: Concepts and Techniques (3rd ed.). Morgan Kaufmann. San Fransisco.
- Jezard, A. 2017. Fossil Fuels Will Still Dominate Energy in 20 Years Despite Green Power Rising. Word Economic Forum. https://www.weforum.org/agenda/2017/10/fossilfuel. Accessed October 26, 2022.
- Kaplinski, O., Koseleva, N., Ropaite, G. 2016. Big Data in Civil Engineering: a State-ofthe-Art Survey. Engineering Structures and Technologies. 8(4). 165-175.
- Kaufman, L., Rousseeuw, P. J. 1990. Finding Groups in Data: An Introduction to Cluster Analysis. In *Journal of Physics A: Mathematical and Theoretical* (Vol. 44, Issue 8). Wiley Interscience. Canada.
- KDnuggets. 2014. What Main Methodology Are You Using for Your Analytics, Data Mining, or Data Science Projects? Poll. https://www.kdnuggets.com/polls/2014/analytics-data-mining-data-sciencemethodology.html. Accessed September 23, 2021.
- Kurniawan, D. 2020. *Pengenalan Machine Learning dengan Python*. PT Elex Media Komputindo. Jakarta.
- Lee, S., Choi, Y. 2016. Reviews of Unmanned Aerial Vehicle (Drone) Technology Trends and Its Applications in the Mining Industry. Geosystem Engineering. 19(4). 197– 204.
- Muller, A. C., Guido, S. 2016. Introduction to Machine Learning with Python and Scikit-Learn. O'Reilly Media. United States of America.
- Nongthombam, K. 2021. Data Analysis Using Python. International Journal of Engineering Research and Technology (IJERT). 10(07). 463–468.
- Pacheco, M. 2019. Green Technologies to Improve the Environment on Earth. In IntechOpen.
- Prima, G. R. 2021. Analisa Perbandingan Nilai K Terbaik Untuk Clustering K-MEANS Menggunakan Pendekatan Elbow dan Silhoutte Pada Citra Aksara Jawa. Thesis. Universitas Sanata Dharma.
- Provost, F., Fawcett, T. 2013. Data Science for Bussiness What You Need to Know About Data Mining and Data-Analytics Thinking. O'Reilly Media. United States of America.
- Qi, C. chong. 2020. Big Data Management in the Mining Industry. *International Journal* of Minerals, Metallurgy and Materials. 27(2). 131–139.
- Raschka, S., Patterson, J., Nolet, C. 2020. Machine Learning in Python: Main Developments and Technology Trends in Data Science, Machine Learning, and

Artificial Intelligence. Information (Switzerland). 11(4). 1-44.

- Revuelta, M. B. 2018. Mineral Resources: From Explotation to Sustainable Assessment. Springer.
- Rivai, M. A., Octova, A. 2021. Analisis Optimalisasi Loss Time Alat Gali Muat untuk Mencapai Target Produksi Overburden di Pit Timur PT ALLIED INDO COAL JAYA Kota Sawahlunto, Sumatera Barat. Jurnal Bina Tambang. 6(4). 248–256.
- Rupprecht, S. M. 2015. Owner Versus Contract Miner-A South African Update. Journal of the Southern African Institute of Mining and Metallurgy. 115(11). 1021–1025.
- Sanchez, F., Hartlieb, P. 2020. Innovation in the Mining Industry: Technological Trends and a Case Study of the Challenges of Disruptive Innovation. Mining, Metallurgy and Exploration. 37(5). 1385–1399.
- Schroer, C., Kruse, F., Gómez, J. M. 2021. A Systematic Literature Review on Applying CRISP-DM Process Model. Procedia Computer Science. 181(2019). 526–534.
- Sganzerla, C., Seixas, C., Conti, A. 2016. Disruptive Innovation in Digital Mining. Procedia Engineering. 138. 64–71.
- Sharma, S., Osei-Bryson, K. M. 2009. Framework for Formal Implementation of The Business Understanding Phase of Data Mining Projects. Expert Systems with Applications. 36. 4114–4124.
- Sokop, R. M., Arsjad, T. T., Malingkas, G. 2018. Analisa Perhitungan Produktivitas Alat Berat Gali-Muat (Excavator) dan Alat Angkut (Dump Truck) Pada Pekerjaan Pematangan Lahan Perumahan Residence Jordan Sea. Jurnal Tekno. 16(70). 83-88.
- Soofastaei, A. 2019. Advanced Analytics and Artificial Intelligence Applications. IntechOpen.
- Soofastaei, A. 2021. Data Analytics Applied to the Mining Industry. CRC Press.
- Stevens, R. 2011. *Mineral Exploration and Mining Essentials*. British Columbia Institute of Technology. Canada.
- Susilo, S. F., Jamaludin, A., Purnamasari, I. 2020. Pengelompokan Desa Menggunakan K-Means Untuk Penyelenggaraan Penanggulangan Bencana Banjir. JOINS (Journal of Information System). 5(2). 156–167.
- Tan, P.-N., Steinbach, M., Kumar, V. 2014. Introduction to Data Mining. Pearson. USA.
- Thinsungnoen, T., Kaoungku, N., Durongdumronchai, P., Kerdprasop, K., Kerdprasop, N. 2015. The Clustering Validity with Silhouette and Sum of Squared Errors. Proceedings of the 3rd International Conference on Industrial Application Engineering 2015. January 2015. 44–51.
- US Energy Information Administration. 2022. Coal Explained: Mining and Transportation of Coal. https://www.eia.gov/energyexplained/coal/mining-andtransportation.php. Accessed February 5, 2023.
- Wang, F., Franco-Penya, H. H., Kelleher, J. D., Pugh, J., Ross, R. 2017. An Analysis of the Application of Simplified Silhouette to the Evaluation of K-means Clustering Validity. Lecture Notes in Computer Science (Including Subseries Lecture Notes in Artificial Intelligence and Lecture Notes in Bioinformatics). 10358 LNAI(July). 291– 305.
- Ward, J. S., Barker, A. 2013. Undefined By Data: A Survey of Big Data Definitions. Arxsiv Preprint.
- WorldEconomicForum. 2017. Digital Transformation Industry Mining and Metals. Word Economic Forum.
- Young, A., Rogers, P. 2019. A Review of Digital Transformation in Mining. Mining, Metallurgy and Exploration. 36(4). 683-699.

### **APPENDIX A**

### **CALCULATED FIELDS IN TABLEAU**

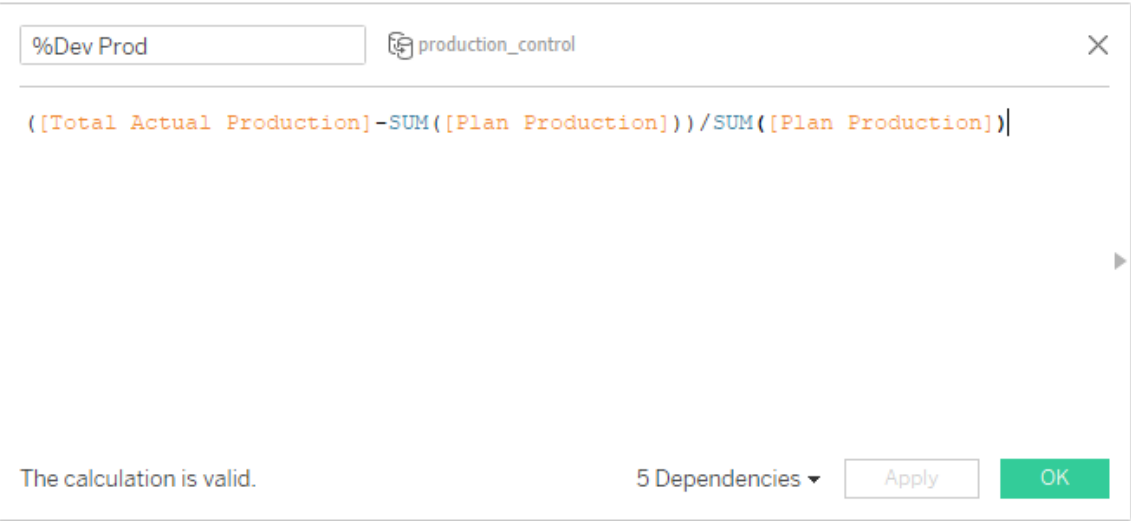

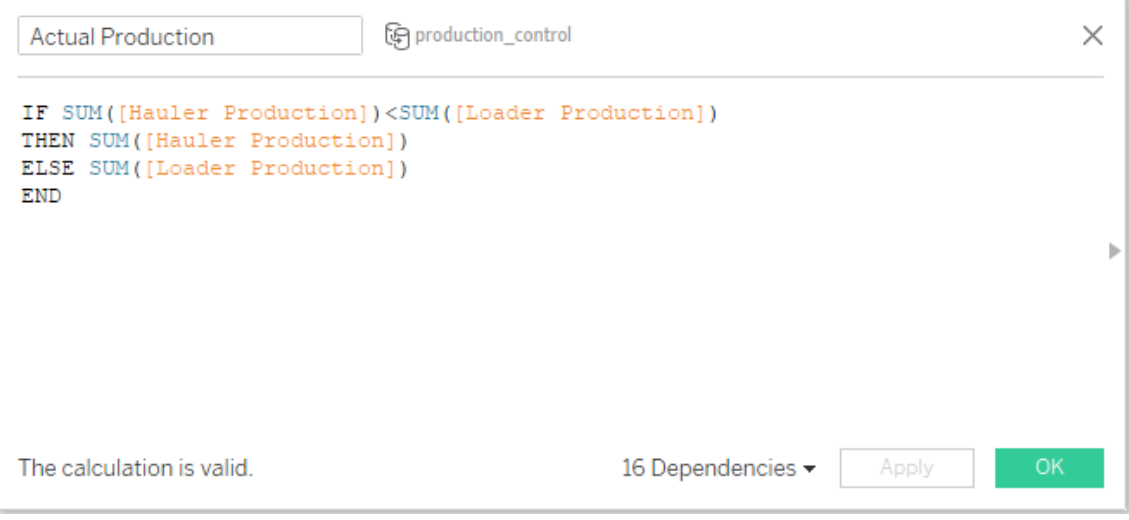

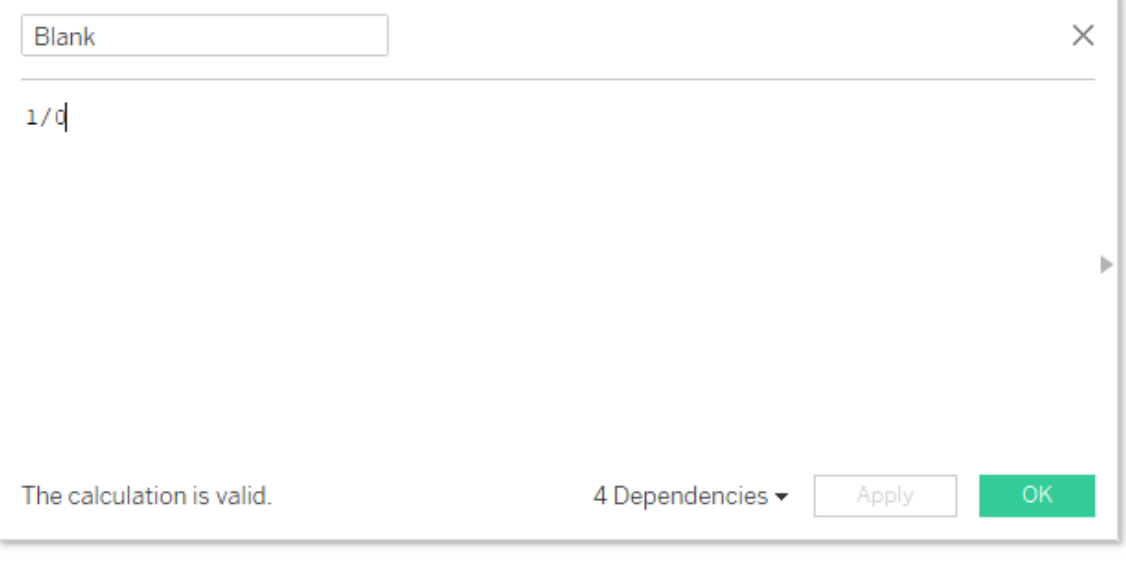

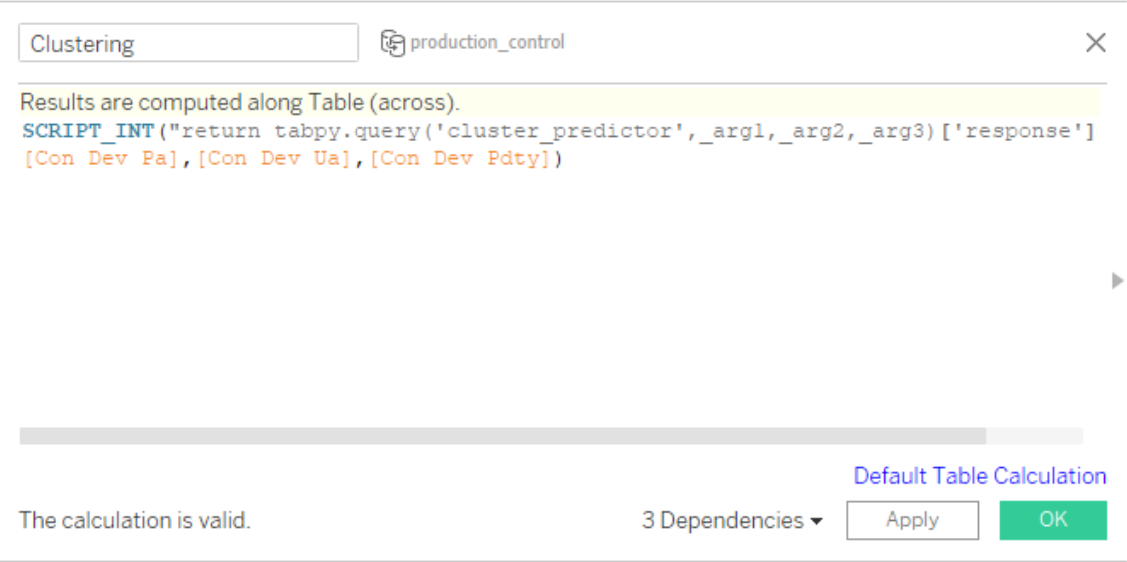

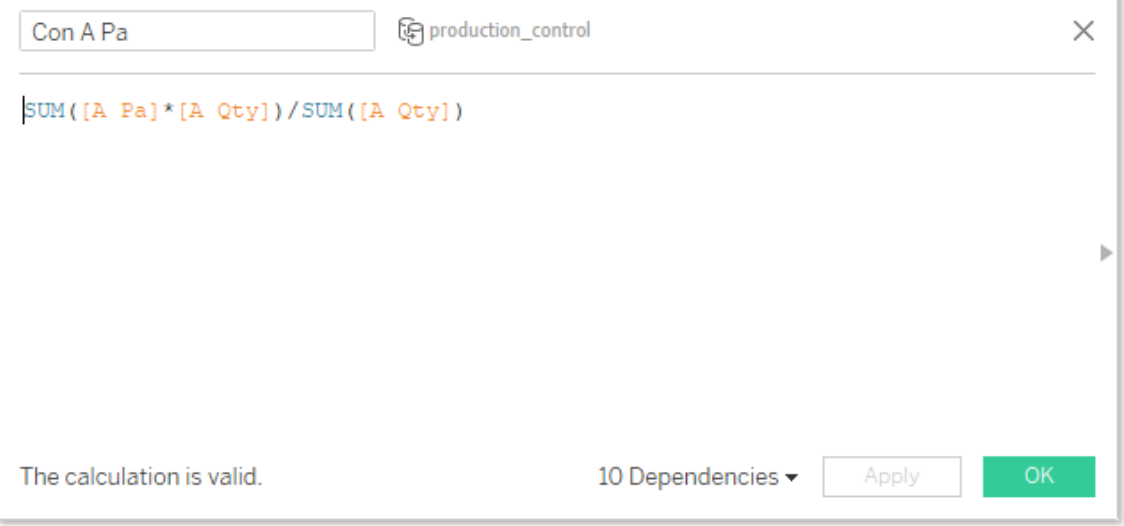

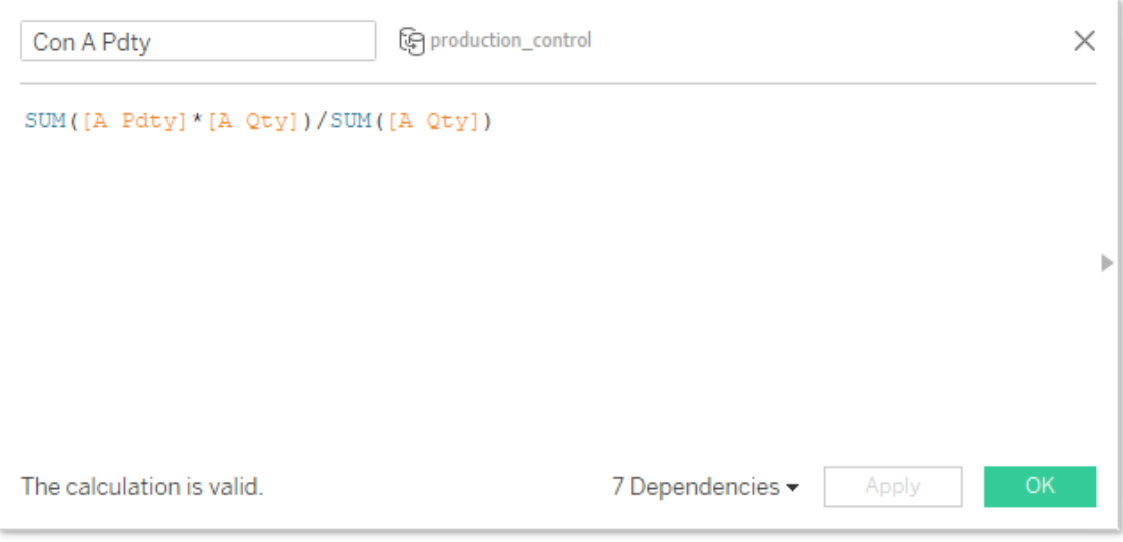

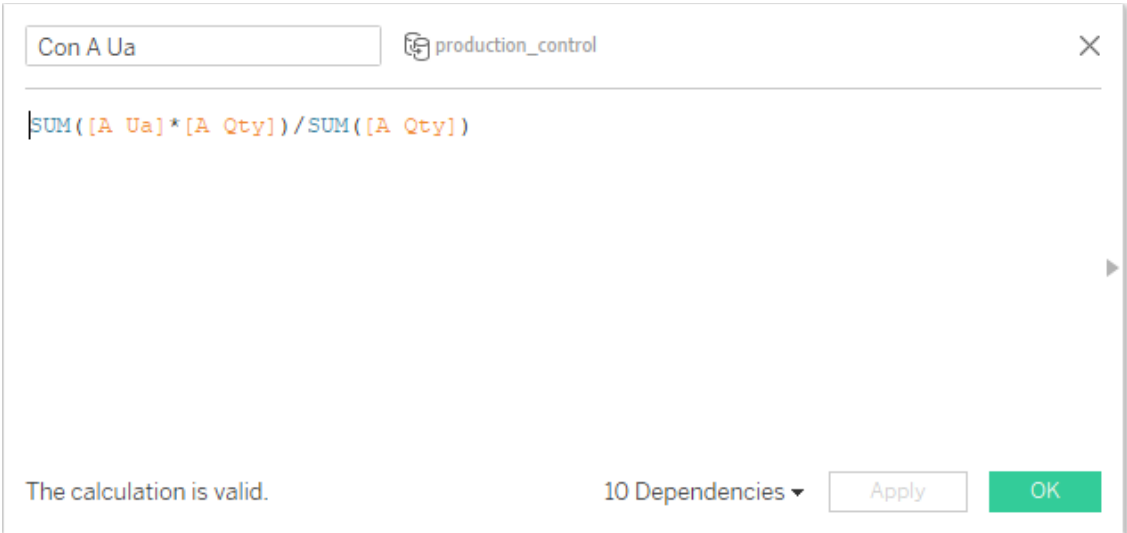

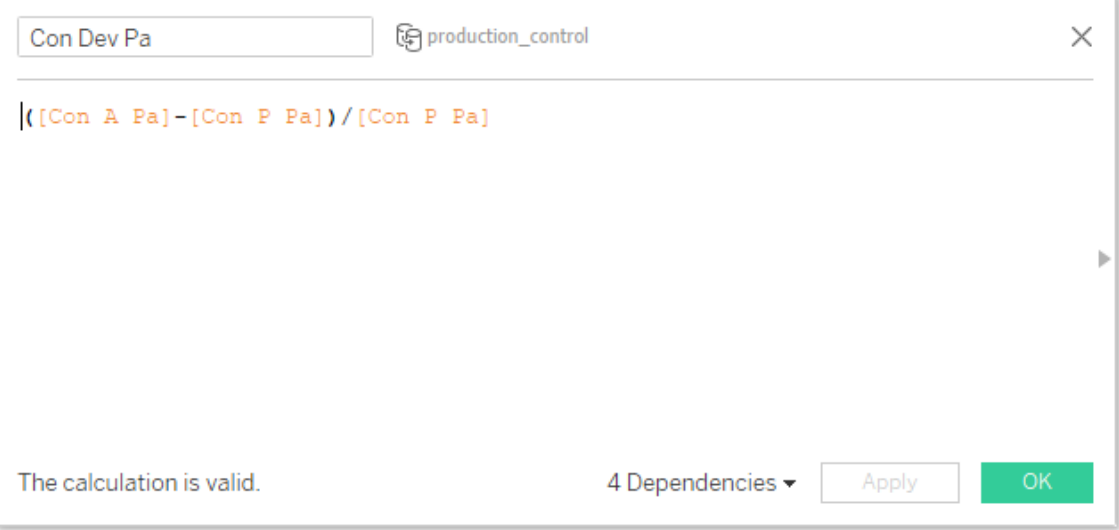

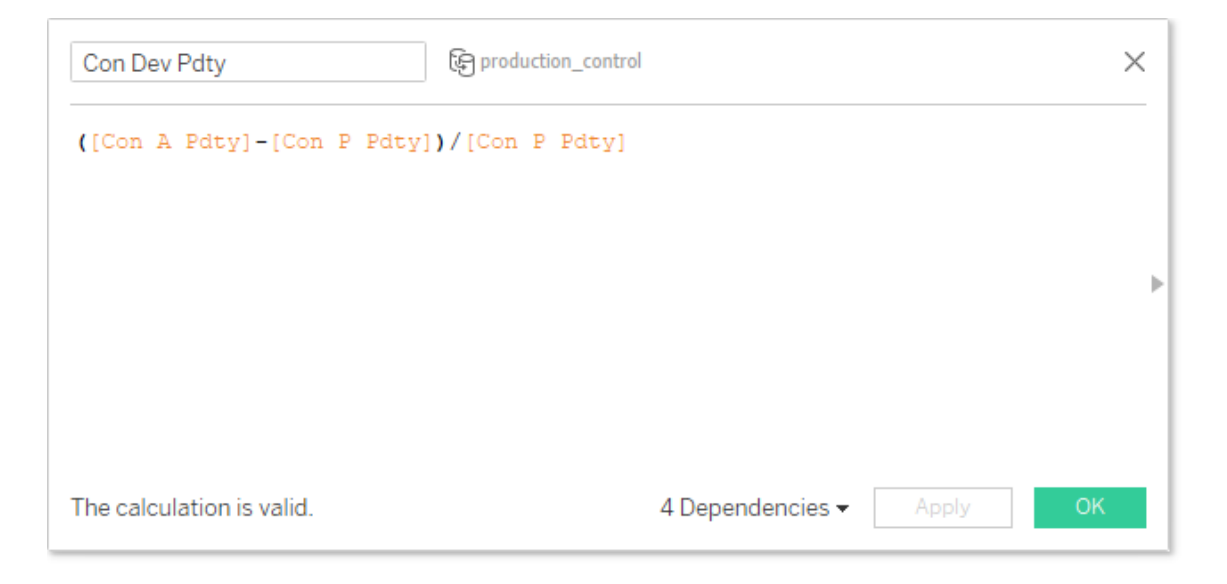

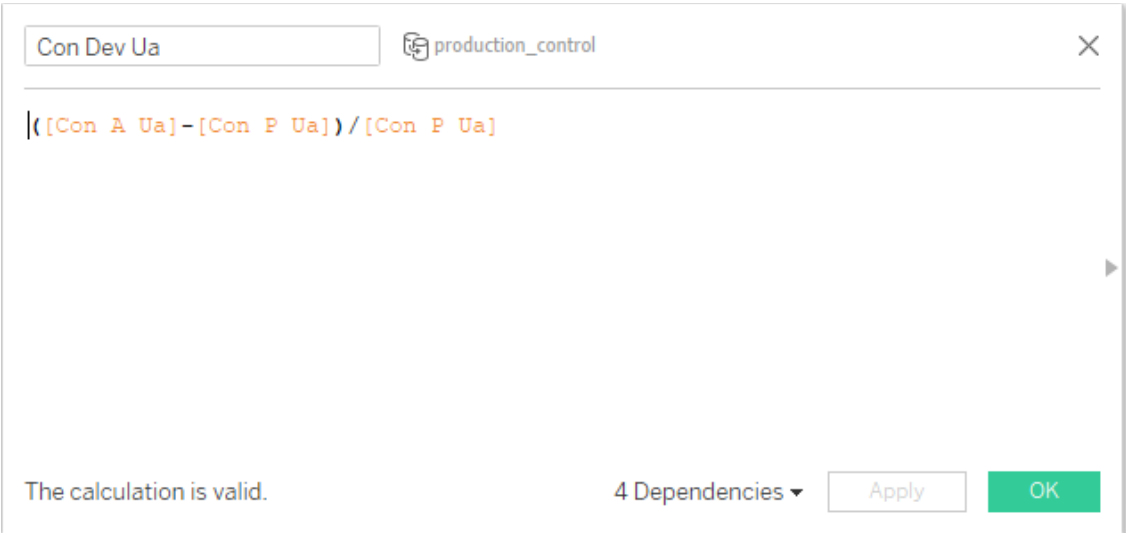

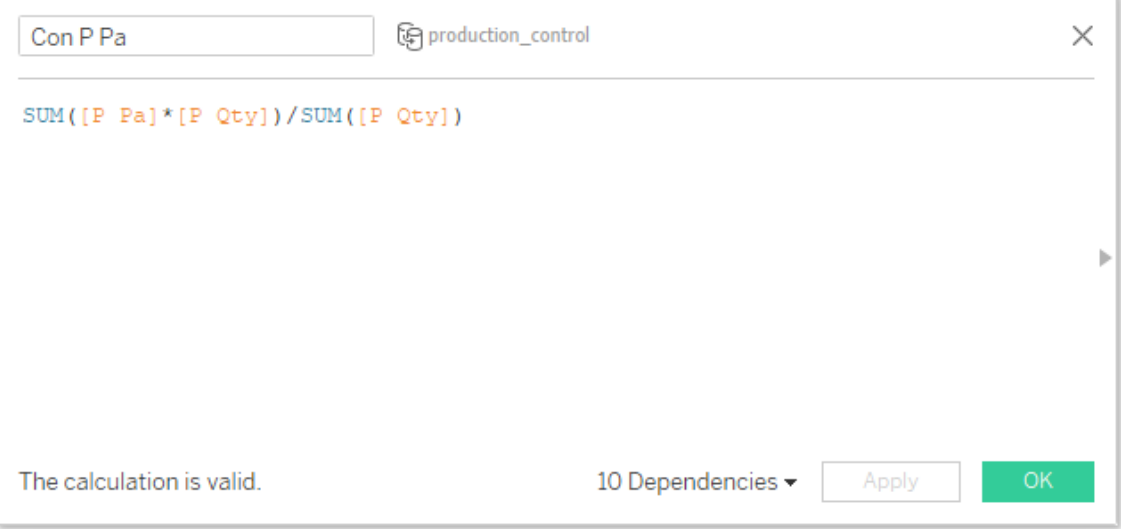

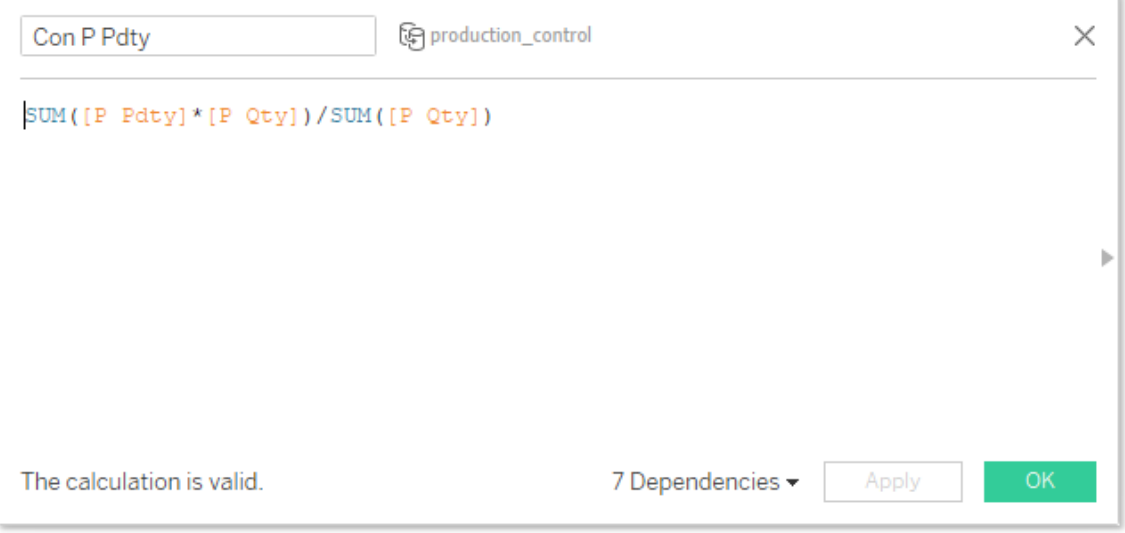

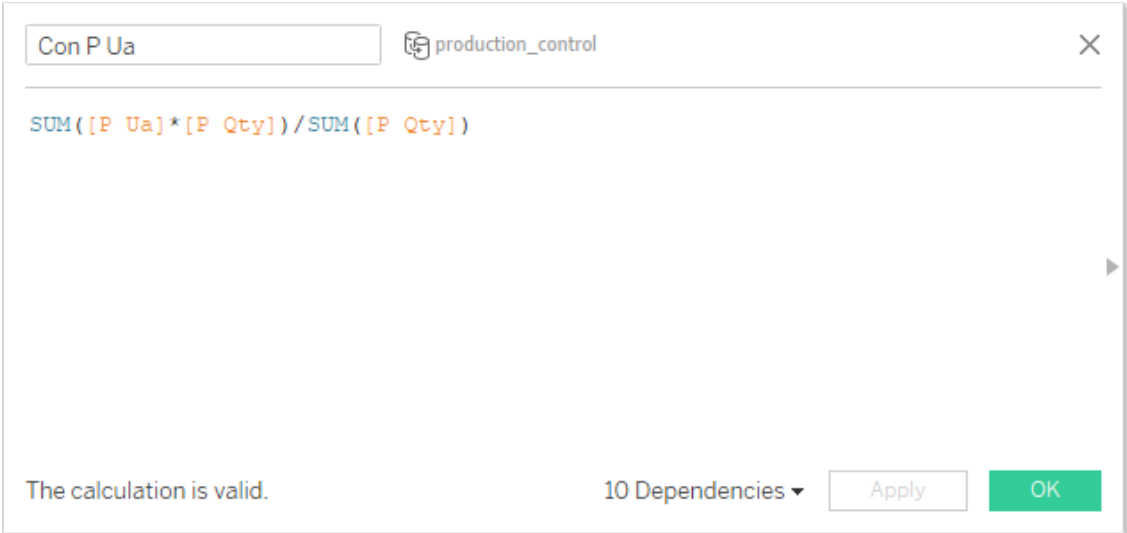

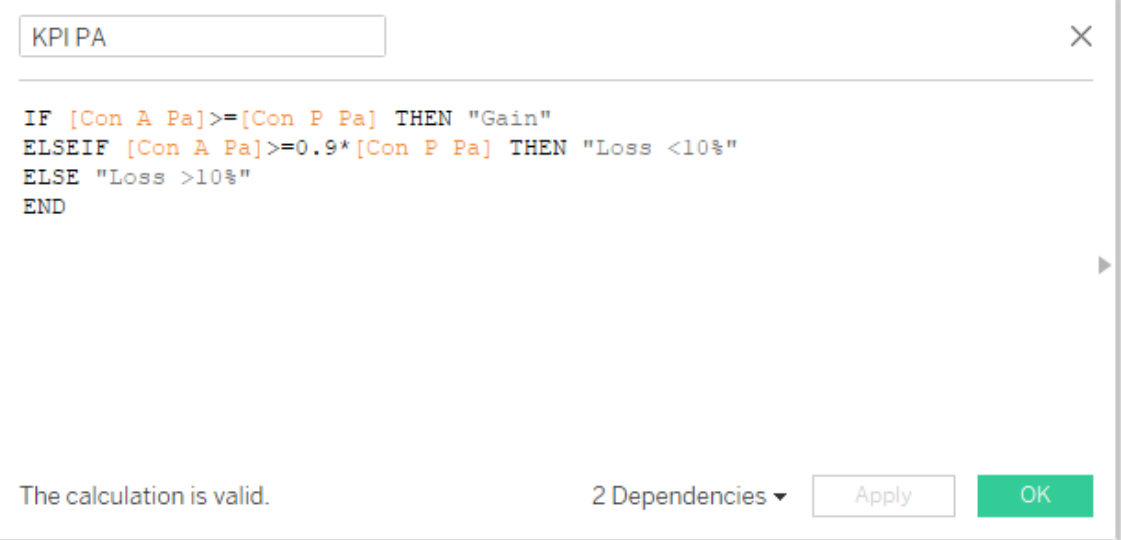

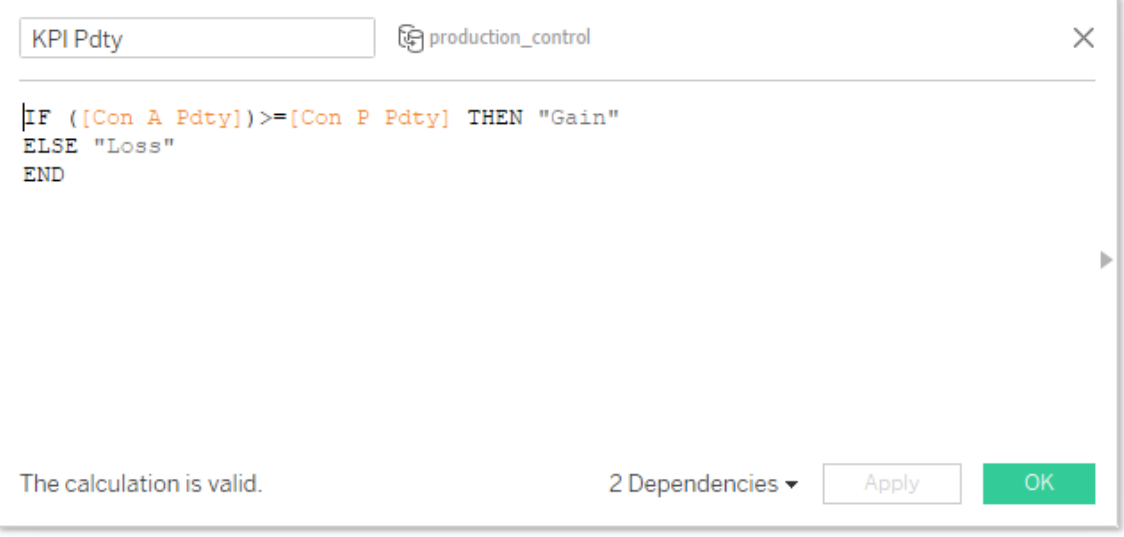

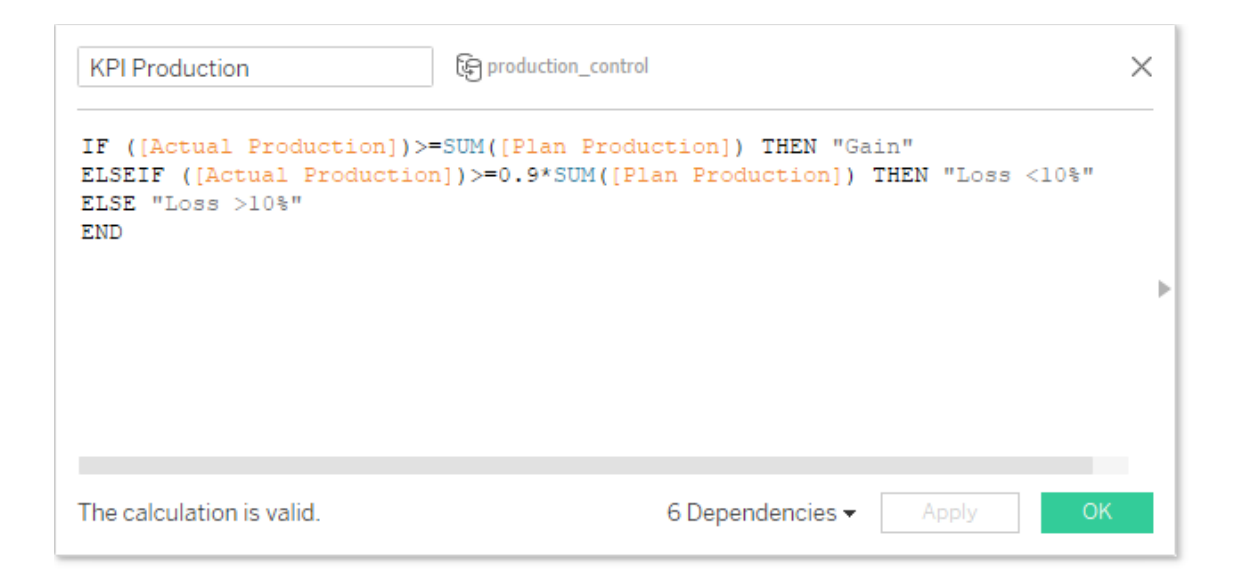

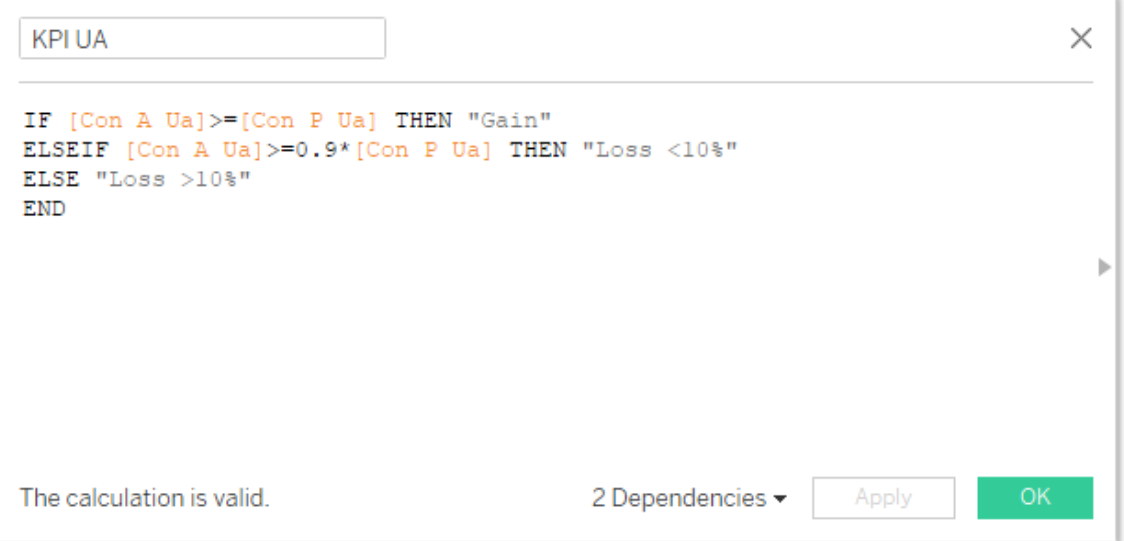

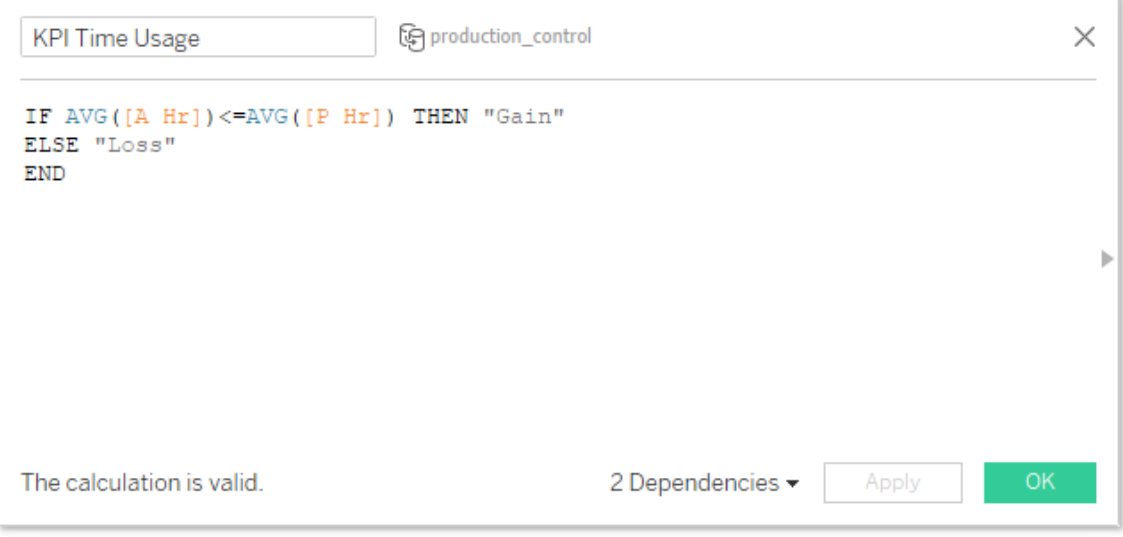

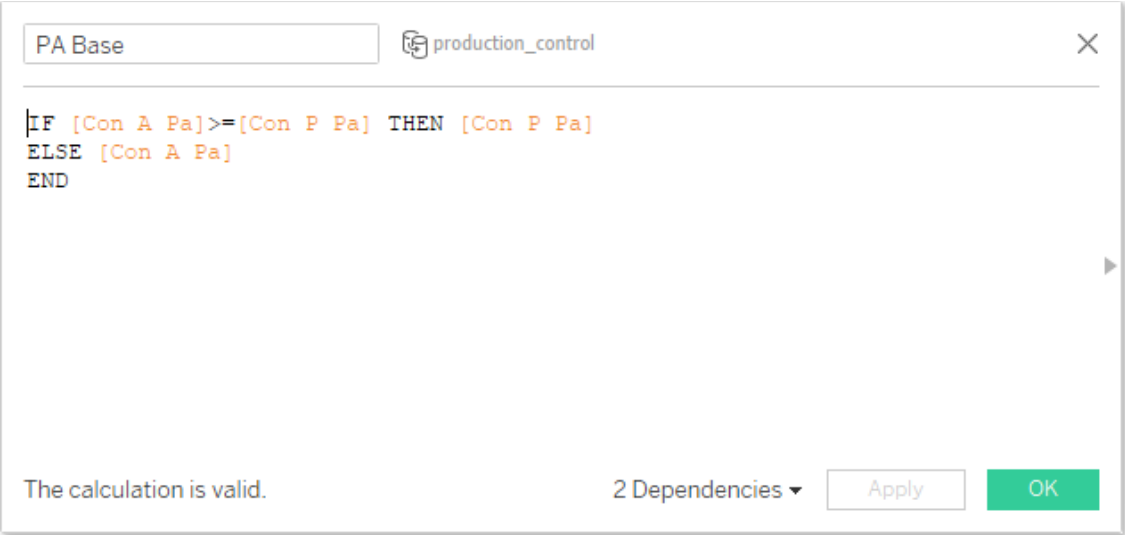

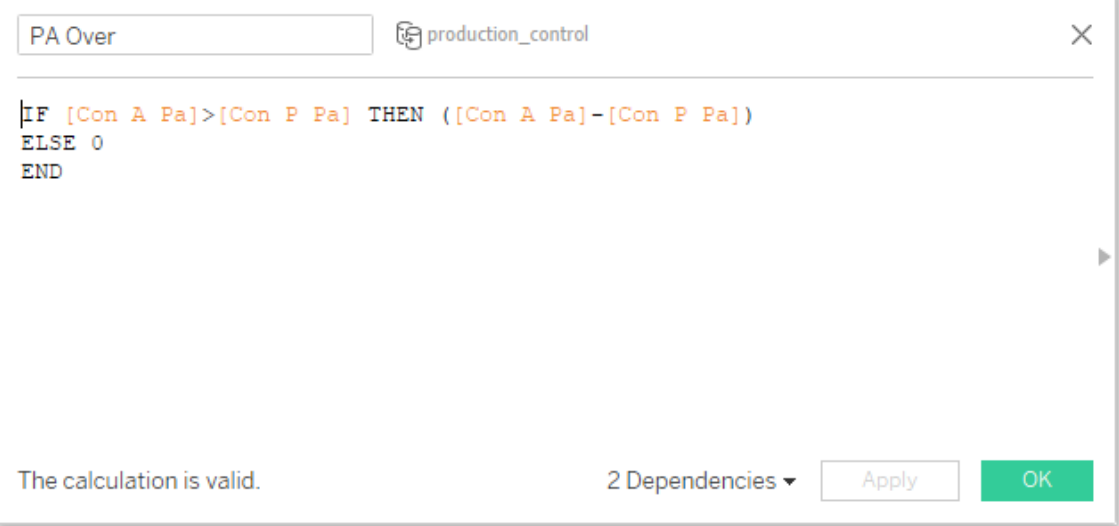

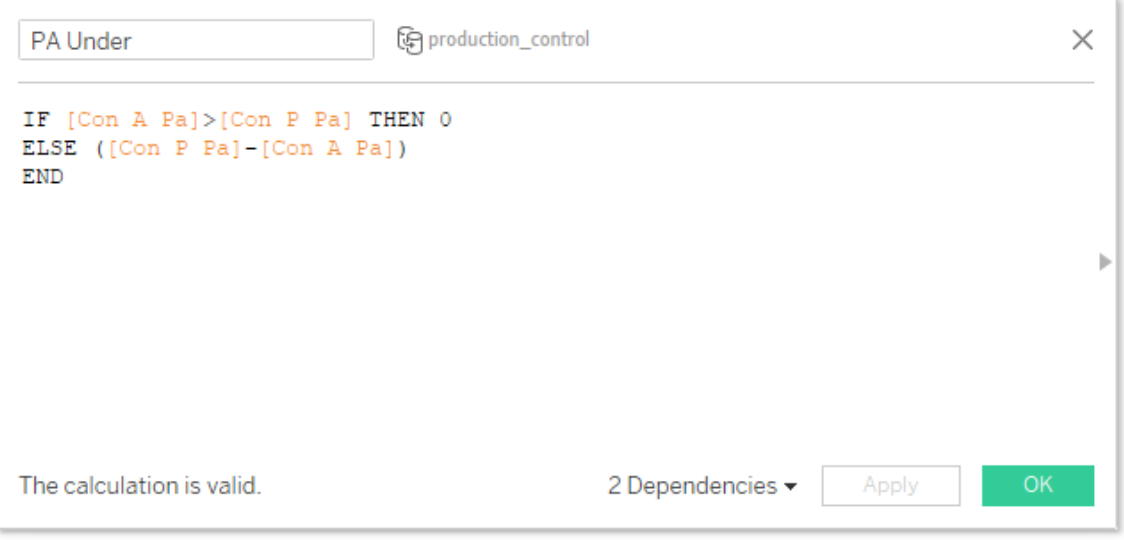

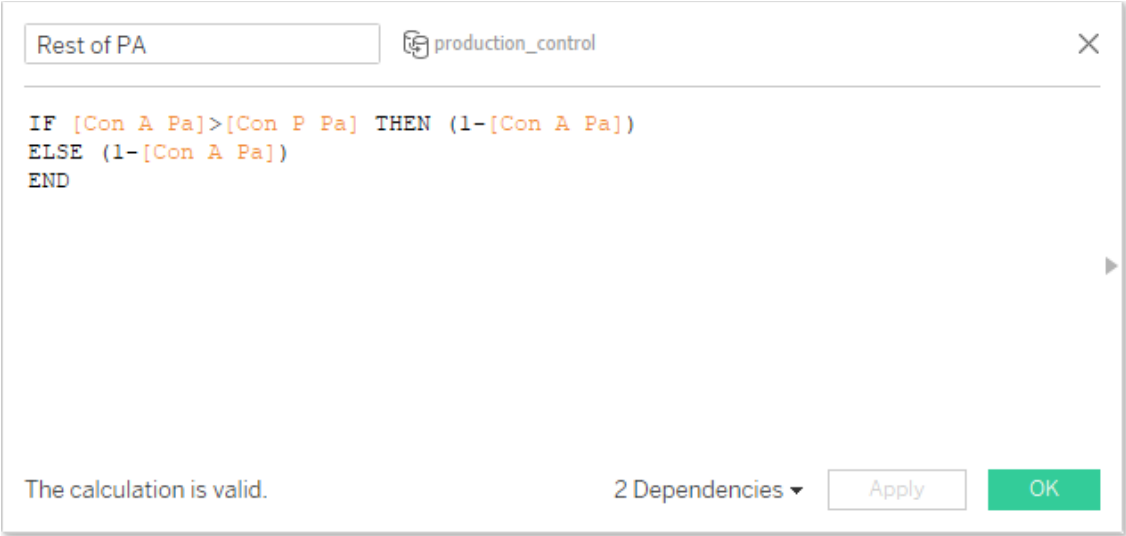

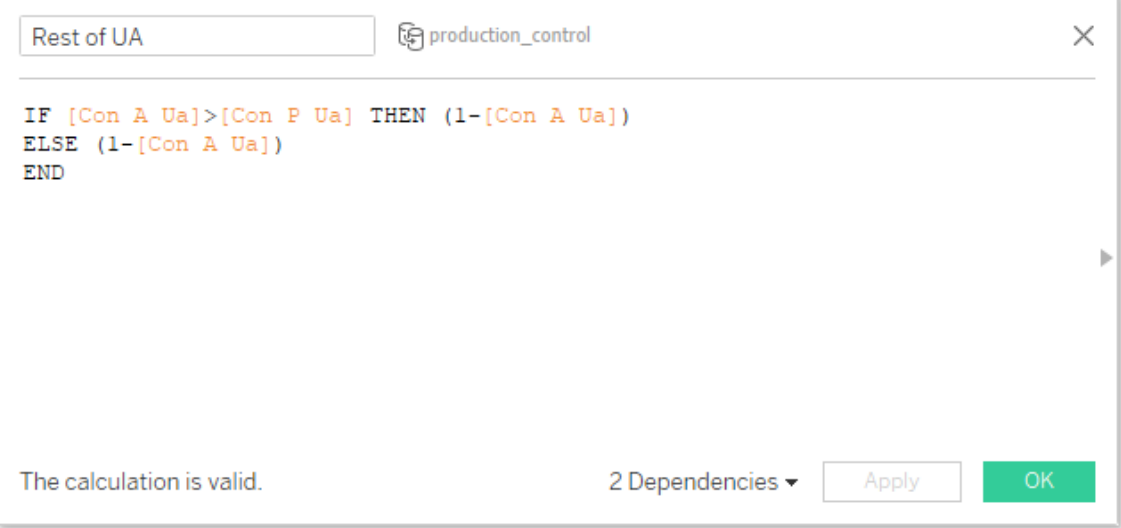

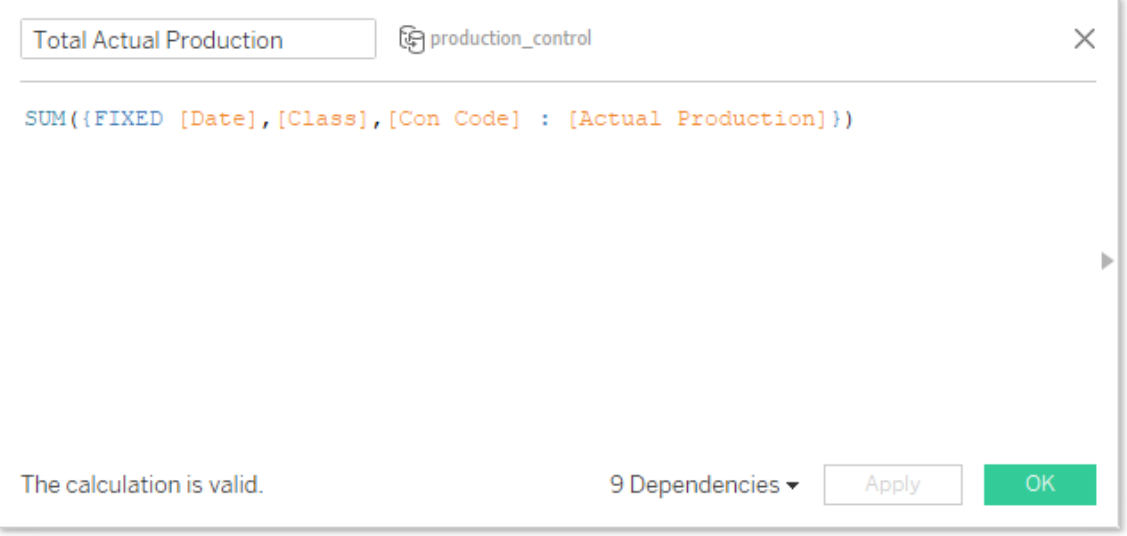

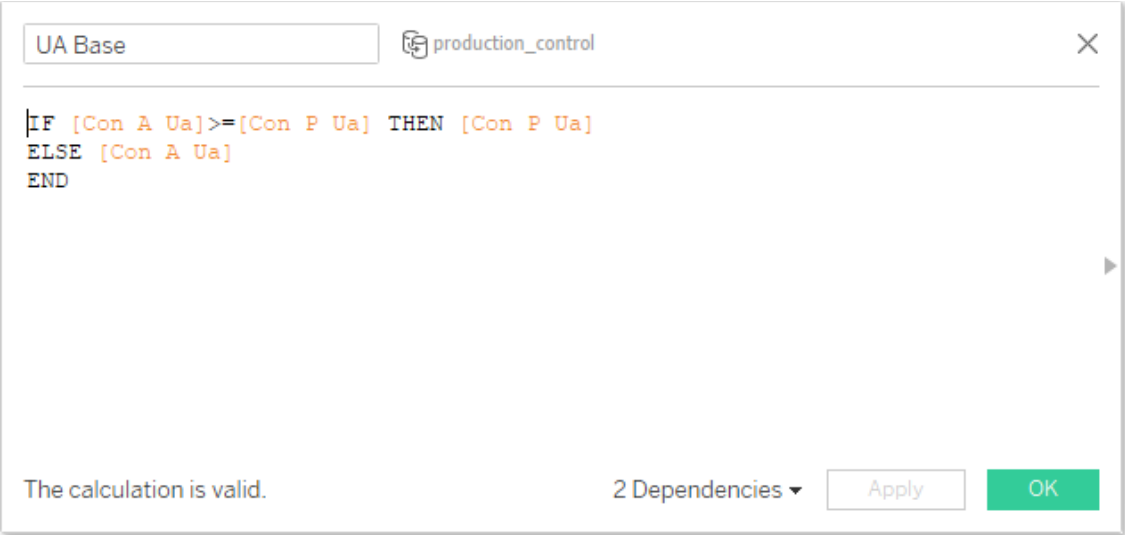

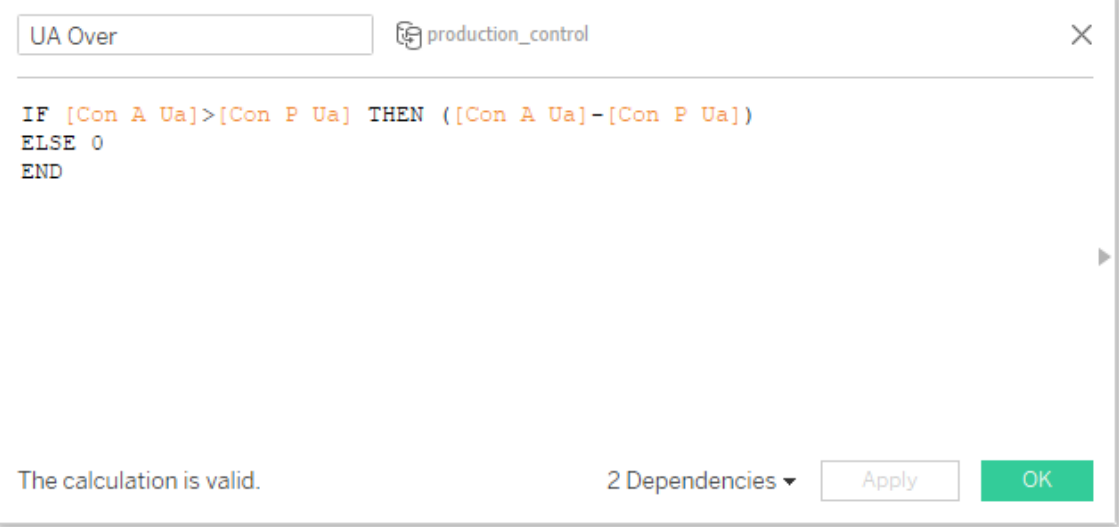

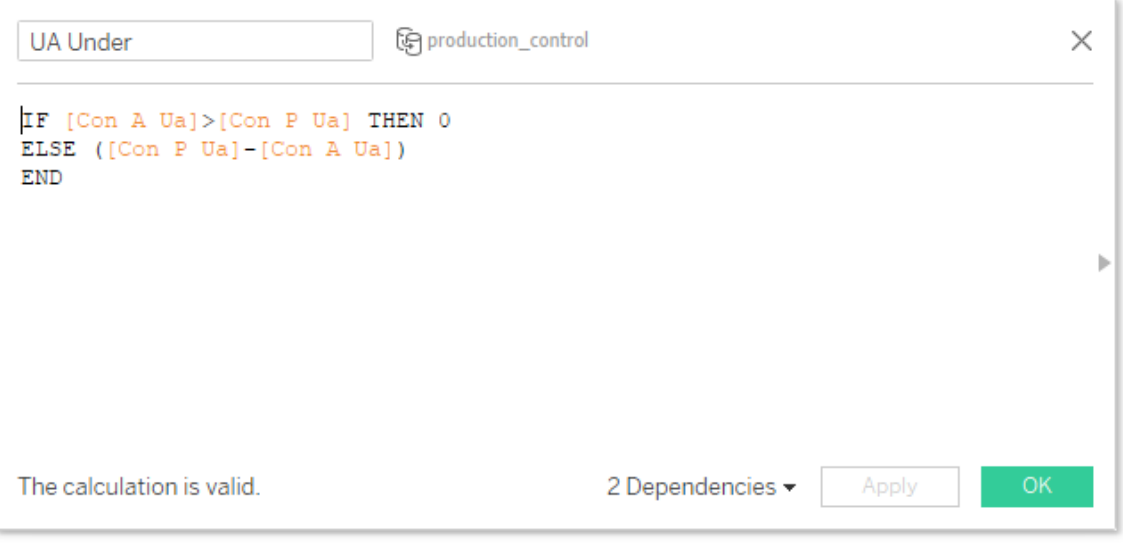

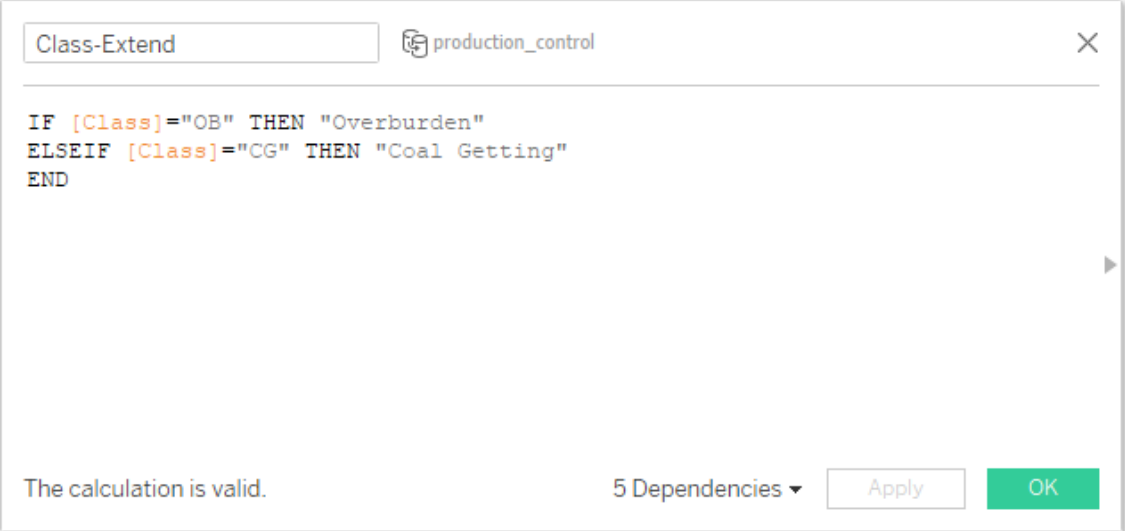

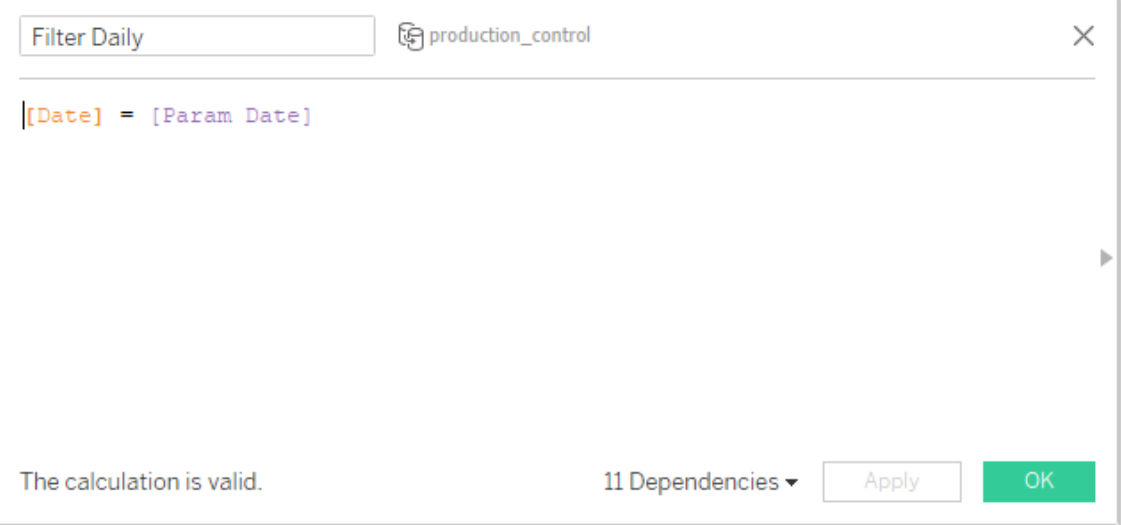

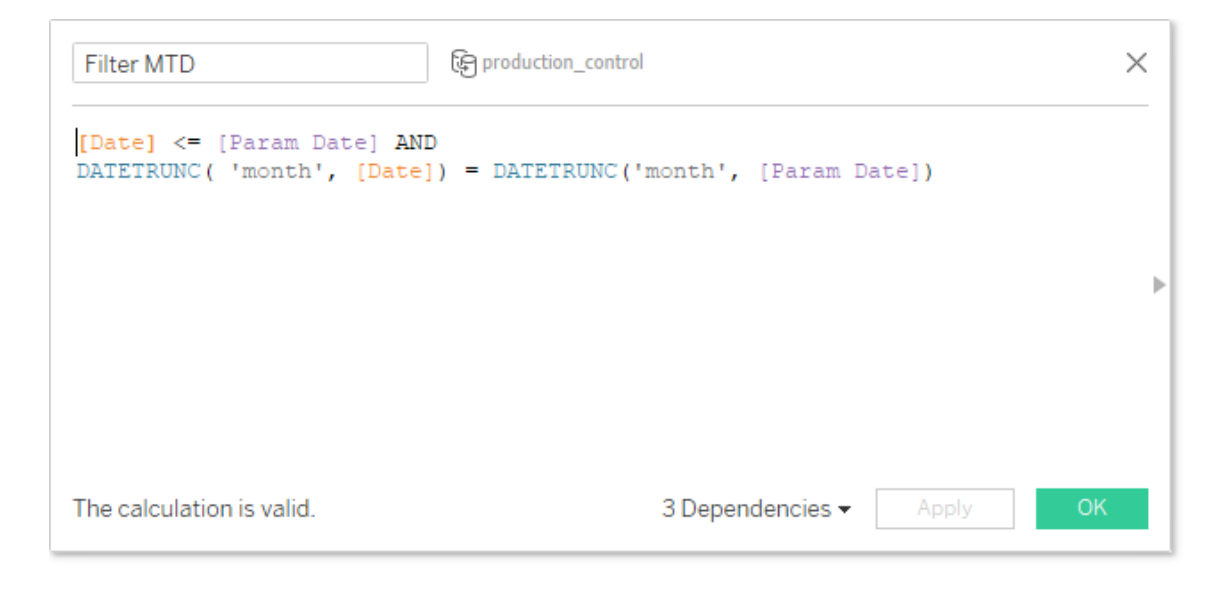

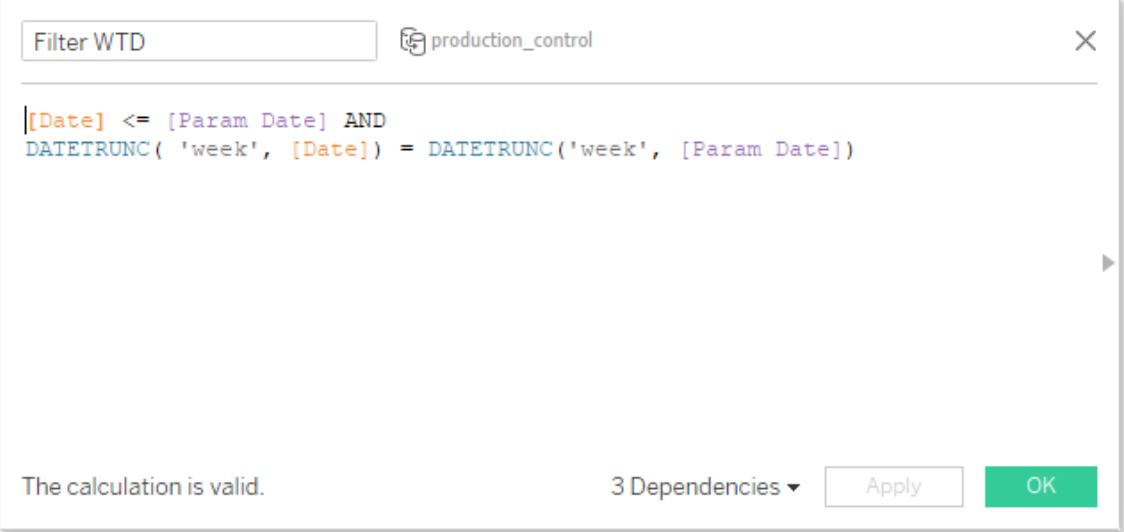

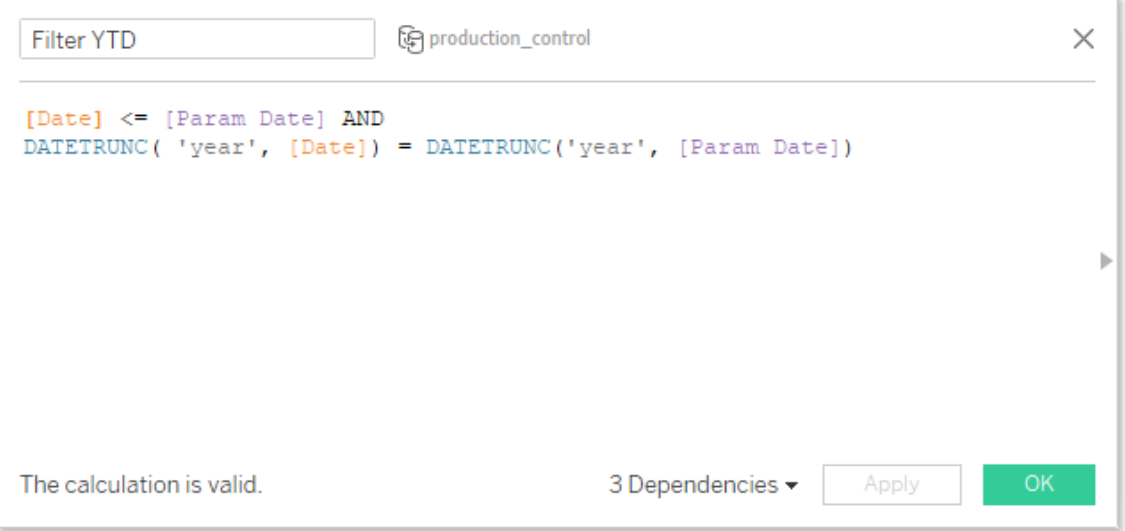

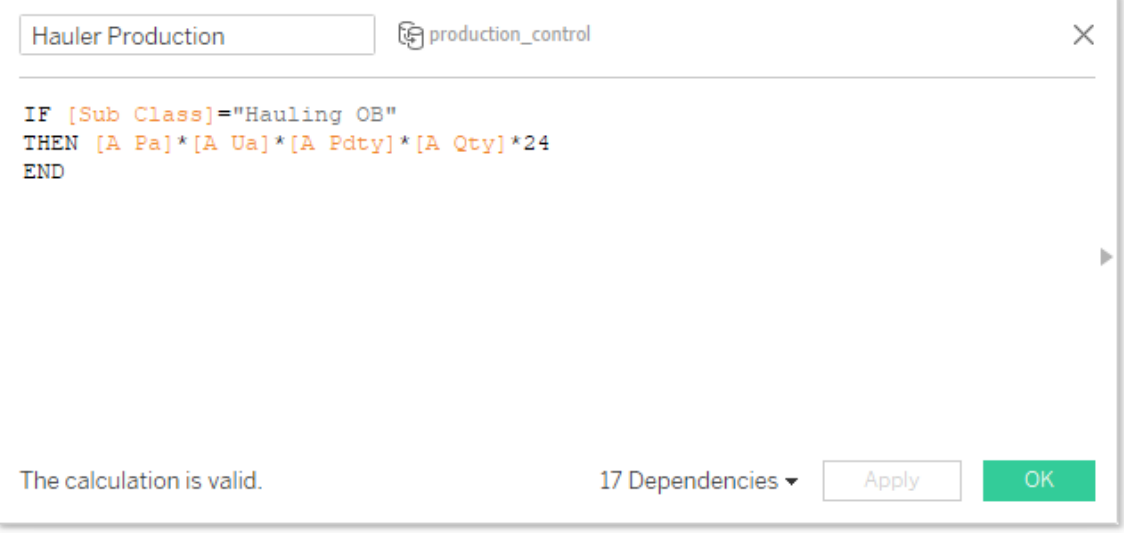

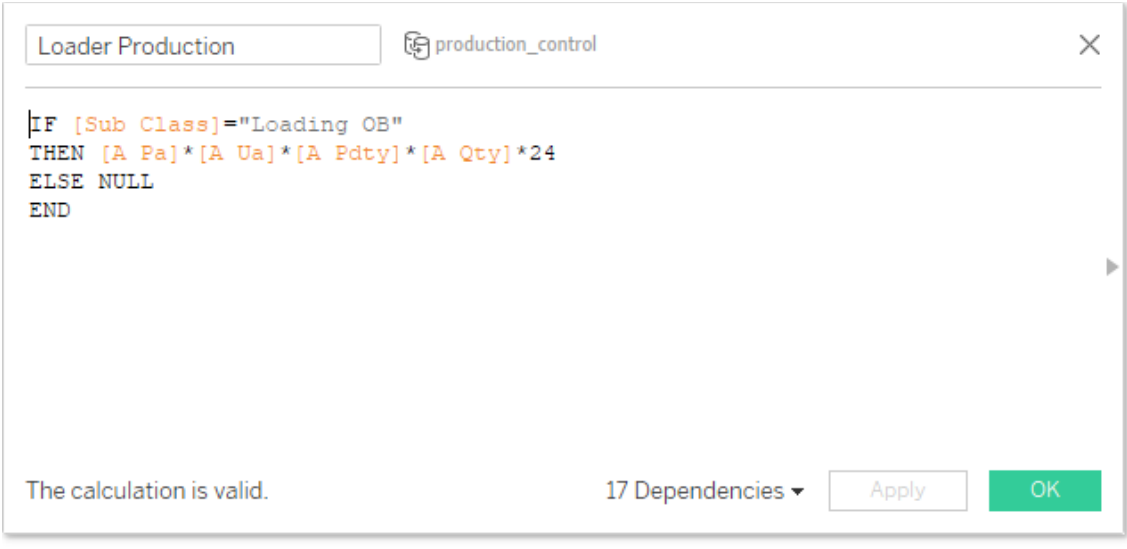

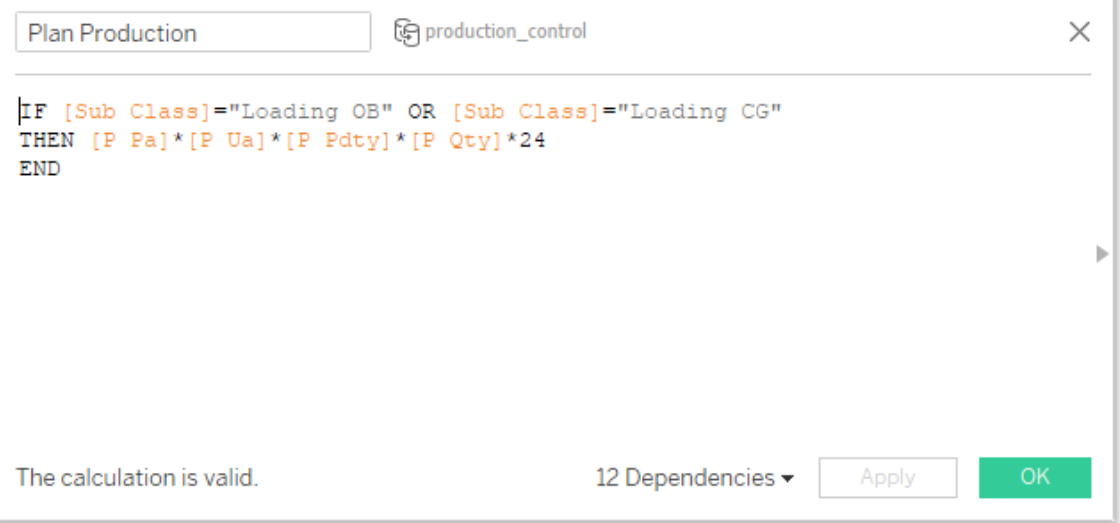

# **APPENDIX B**

### **PYTHON CODE FOR DATA MINING**

```
#importing library
import pandas as pd
import numpy as np
from sklearn.cluster import KMeans
from sklearn.metrics import silhouette score
import seaborn as sns
import matplotlib.pyplot as plt
get_ipython().run_line_magic('matplotlib', 'inline')
#importing dataset
df = pd.read_excel('data_parameter_prod.xlsx')
df.tail(5)
#check if there are any null values
df.isnull().sum()
#check data type for each column
df.info()
#descriptive statistic of numeric data
df.describe()
#Boxplot Visualization
num = ['p_pa','p_ua','p_pdty','p_qty','a_pa','a_ua','a_pdty','a_qty']
def plotBox():
    fig, ax =plt.subplots(2,4, figsize=(16,8))i=0; j=0; k=0while i<=1:
        while i<=3:
             sns.boxplot(df[num[k]], ax=ax[i, j])
            i+=1; k+=1i=0; i+=1;
     plt.show()
plotBox()
# check the anomaly data where actual UA > 1df anomaly = df.loc\text{d}f a ua']>1]
# show anomaly data
df_anomaly
# replace the value of actual UA>1 into plan UA
df anomaly.loc[:,'a_ua'] = df anomaly.loc[:,'p_ua']
# show anomaly data (after cleaning)
df_anomaly
# check descriptive statistic of anomaly data (after cleaning)
df_anomaly.describe()
```

```
# replace anomaly (UA>1) in source data with cleaned data
df.loc[df.anomaly.index] = df.# descriptive statistic of numeric data
df.describe()
# check the anomaly data where actual PA, UA and Qty < 0
df anomaly2 = df[(df['a pa']<0) | (df['a ua']<0) | (df['a qty']<0)]
df_anomaly2
# replace the value of actual PA, UA, and Qty < 0 into absolute value (po
sitive)
df_anomaly2[['a_pa','a_ua','a_qty']]= df_anomaly2[['a_pa','a_ua','a_qty']
].abs()
# show anomaly data (after cleaning)
df_anomaly2
# replace anomaly (PA, UA, and Qty < 1) in source data with cleaned data
df.loc[df.anomaly2.index] = df.anomaly2# final check descriptive statistic of numeric data
df.describe()
plotBox()
# save clean dataset
df.to excel("data parameter cleaned.xlsx", index=False)
# create new columns containing the multiplication of the PA, UA, and Pdt
y parameters with Quantity
df['p_pa_x_qty'] = df['p_pa'] * df['p_qty']df['p_ua_x_qty'] = df['p_ua'] * df['p_qty']df['p_pdty_x_qty'] = df['p_pdty'] * df['p_qty']df['a_pa_x_qty'] = df['a_pa']*df['a_qty']
df['a ua x qty'] = df['a ua']*df['a qty']
df['a_pdty_x_qty'] = df['a_pdty'] * df['a_qty']# show data (last rows)
df.tail()
# group data by date, contractor, and class (OB/CG) with sum aggregation
data by con = df.groupby(['date','con code','class']).sum()
# repair the structure of data
data_by_con.columns.name = None
```

```
data_by_con = data_by_con.reset_index()
# show data (after grouping)
data by con.tail()
# create new columns containing the division of the (parameter x quantity
) column with total quantity
# this new columns is the average parameter (PA, UA, and Pdty) of each co
ntractor in a daily date
data by con['con p pa'] = data by con['p pa x qty']/data by con['p qty']
data_by_con['con_p_ua'] = data_by_con['p_ua_x_qty']/data_by_con['p_qty']
data_by_con['con_p_pdty'] = data_by_con['p_pdty_x_qty']/data_by_con['p_qt
y']
data_by_con['con_a_pa'] = data_by_con['a_pa_x_qty']/data_by_con['a_qty']
data_by_con['con_a_ua'] = data_by_con['a_ua_x_qty']/data_by_con['a_qty']
data by con['con a pdty'] = data by con['a pdty x qty']/data by con['a qt
y']
data_by_con.tail()
# create new columns containing the deviation of actual parameter with it
s plan parameter
data_by_con['dev_pa'] = (data_by_con['con_a_pa']-
data_by_con['con_p_pa'])/data_by_con['con_p_pa']*100
data by con['dev ua'] = (data by con['con a ua']-
data by con['con p ua'])/data by con['con p ua']*100
data_by_con['dev_pdty'] = (data_by_con['con_a_pdty']-
data by con['con p_pdty'])/data by con['con p_pdty']*100
# create new dataset containing only the columns used for the modelling s
tages
df_new = data_by_con[['date','con_code','class','dev_pa','dev_ua','dev_pd
ty']]
df_new
# check if there is null value
df_new.isna().sum()
# replace null value with 0
df_new = df_new.find(0)# final check descriptive statistic of numeric data
df_new.describe()
```

```
# create X that only contain 3 parameters (PA, UA, Pdty) as input data to
 model
X = df_new[['dev_pa','dev_ua','dev_pdty']].values
# iteration to get SSE and Silhouette Score for each k
clusters inertia = [ ]clusters silhouette = [ ]df evaluation = [ ]for i in range(2,11):
    km = KMeans(n clusters=i).fit(X)clusters inertia.append(km.inertia)
     sscore = silhouette_score(X, km.labels_, metric='euclidean')
     clusters_silhouette.append(sscore)
     df_evaluation.append([i, km.inertia_, sscore])
df_evaluation
# Visualize SSE for each k
fig, ax = plt.subplots(figsize=(8, 4))sns.lineplot(x=list(range(2, 11)), y=clusters_inertia, ax=ax)
ax.set title('Finding Elbow')
ax.set_xlabel('N Clusters')
ax.set_ylabel('Inertia/SSE')
# Visualize Silhouette Score for each k
fig, ax = plt.subplots(figsize=(8, 4))sns.lineplot(x=list(range(2, 11)), y=clusters_silhouette, ax=ax)
ax.set title('Silhouette Score')
ax.set_xlabel('N Clusters')
ax.set_ylabel('Score')
# Training KMeans model with n clusters (k)=4
model km = KMeans(n clusters=4)
y clusters = model km.fit predict(X)
# Save the model to file named "model_kmeans.sav"
# to use in deployment stage
import pickle
filename = 'model_kmeans.sav'
pickle.dump(model_km, open(filename, 'wb'))
get ipython().run line magic('matplotlib', 'qt')
fig = plt.figure(figsize = (15, 15))ax = fig.addsubplot(111, projection='3d')
```

```
val = [100, 0, 0]labels = ['x', 'y', 'z']colors = ['r', 'g', 'b']for v in range(3):
    x = [val[v-0], -val[v-0]]y = [val[v-1], -val[v-1]]z = [val[v-2], -val[v-2]] ax.plot(x,y,z,'k-', linewidth=1)
    ax.text(value-0], val[v-1], val[v-2],labels[v], color=colors[v], fontsize=20)
a = np.array(y_clusters==0)b = np.array(y_{clusters=1})c = np.array(y clusters==2)d = np.array(y clusters==3)ax.scatter(X[a,0],X[a,1],X[a,2], s=40, color='blue', label="cluster 0")
ax.scatter(X[b,0],X[b,1],X[b,2], s=40, color='orange', label="cluster 1")
ax.\text{scatter}(X[c,0],X[c,1],X[c,2], s=40, \text{ color}='green', label='cluster 2")ax.scatter(X[d,0],X[d,1],X[d,2], s=40, color='#D12B60', label="cluster 3"
\lambdaax.set_xlabel('%Dev PA')
ax.set_ylabel('%Dev UA')
ax.set_zlabel('%Dev Pdty')
ax.legend()
plt.show()
# check the centroid point of each cluster
centroids = model_km.cluster_centers_
centroids
# create new column called 'label' in data containing the clusters
df_new['label'] = y_clusters
# check the contractors labelled as cluster 0
df_cluster0 = df_new[df_new['label']==0]
df cluster0['con code'].value counts()
df_new[df_new['label']==0].describe()
# check the contractors labelled as cluster 1
```

```
df_cluster1 = df_new[df_new['label']==1]
df_cluster1['con_code'].value_counts()
df_new[df_new['label']==1].describe()
# check the contractors labelled as cluster 2
df_cluster1 = df_new[df_new['label']==2]
df_cluster1['con_code'].value_counts()
df_new[df_new['label']==2].describe()
# check the contractors labelled as cluster 3
df_{cluster1} = df_{new[df_{new['label'] == 3]}df_cluster1['con_code'].value_counts()
```

```
df_new[df_new['label']==3].describe()
```
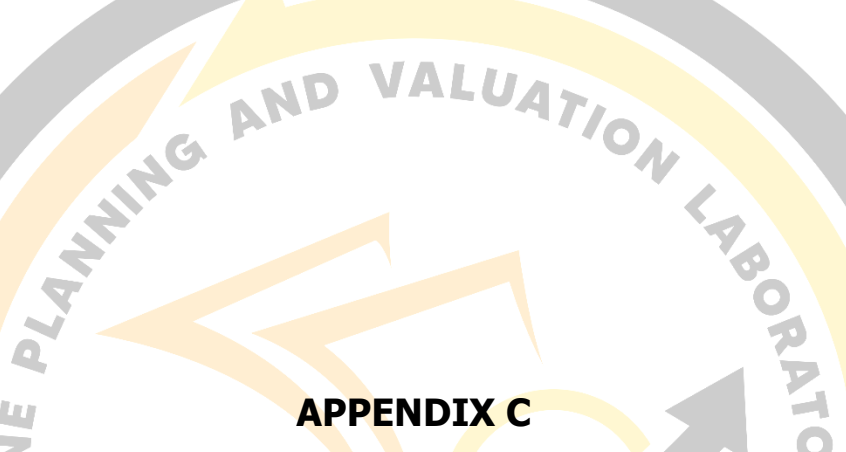

W

# **PYTHON CODE FOR MODEL DEPLOYMENT**

```
# import tabpy library and connect to localhost
import tabpy_client
from tabpy.tabpy_tools.client import Client
client = tabpy_client.Client('http://localhost:9004/')
# load model
import pickle
filename = 'model_kmeans.sav'
model_km = pickle.load(open(filename, 'rb'))
# function to using cluster prediction in Tableau
def cluster_predictor( _arg1, _arg2, _arg3):
     import pandas as pd
    row = \{ 'dev\ pa': arg1[0],'dev ua': arg2[0],
            'dev_pdty': _arg3[0]}
    #Convert it into a dataframe
   x data = pd.DataFrame(data=row,index=[0])
    #Predict the cluster
     return int(model_km.predict(x_data)[0])
model deployment to Tableau
client.deploy('cluster_predictor', cluster_predictor,'Clustering',overrid
e = True)
```
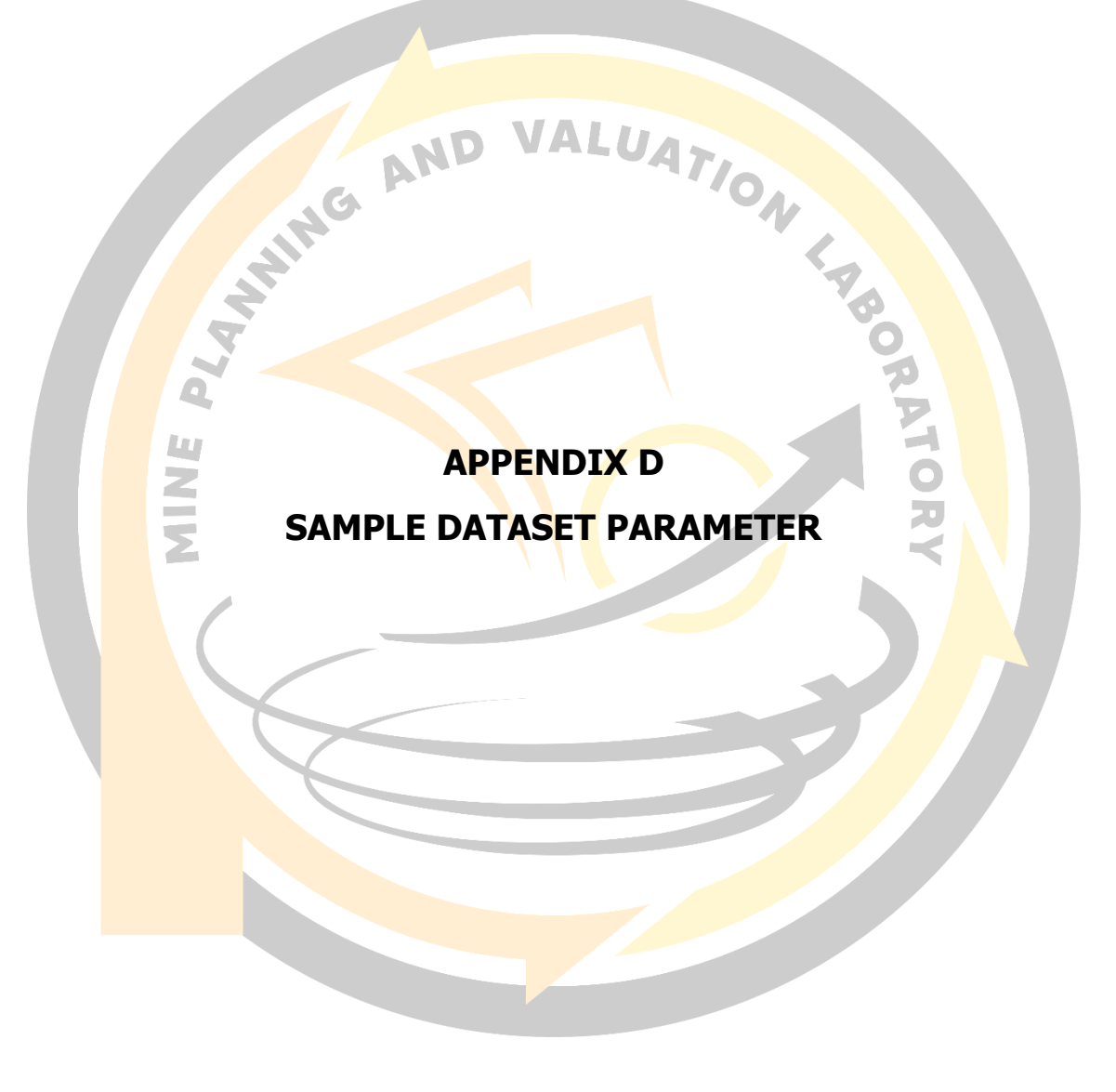

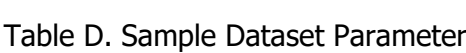

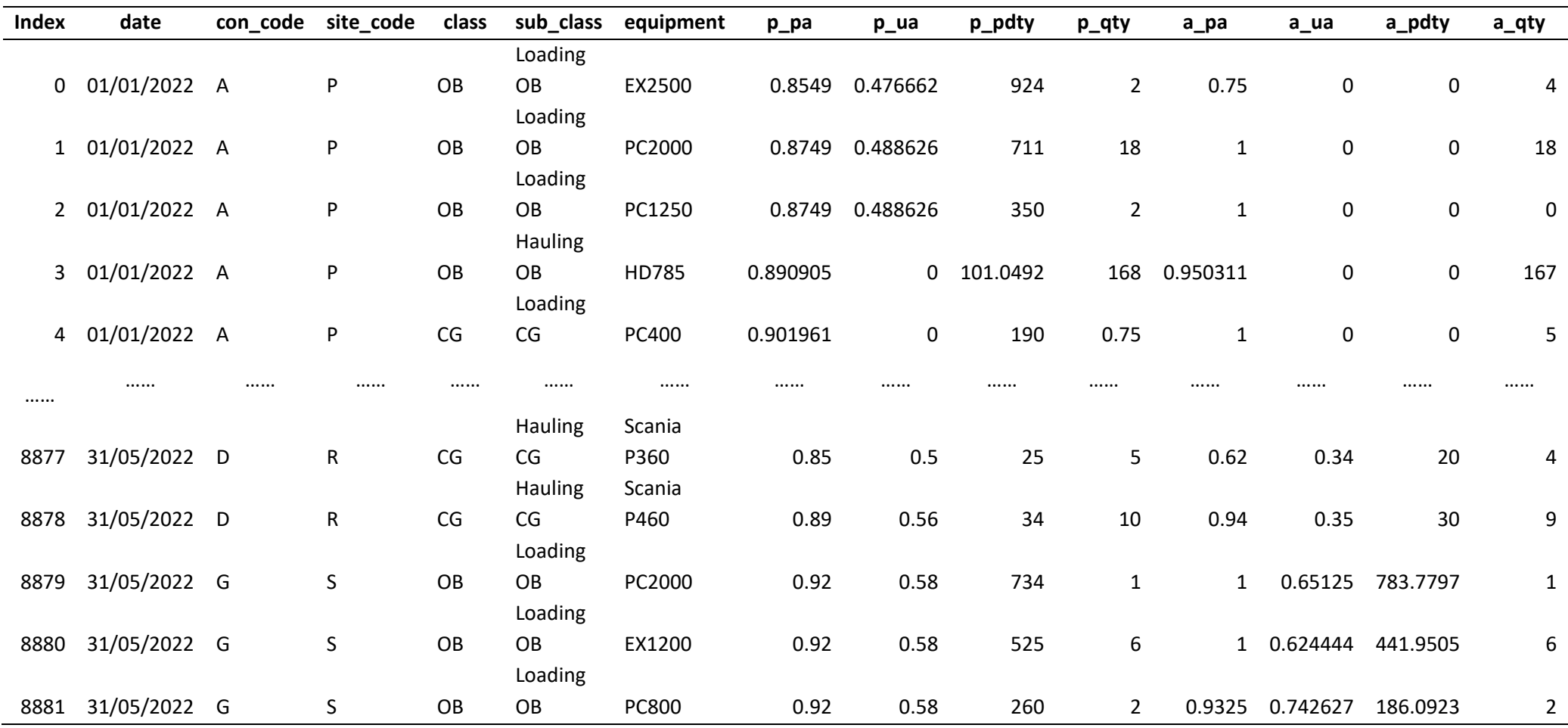

#### **APPENDIX E**

#### **SAMPLE DATASET TUM (TIME USAGE MANAGEMENT)**

| Index          | date       | con_code     | site_code    | lag_indicator | sublead_indicator       | p_hr        | a_hr      |
|----------------|------------|--------------|--------------|---------------|-------------------------|-------------|-----------|
| $\mathbf{1}$   | 02/01/2022 | C            | $\mathsf O$  | OB            | Holiday                 | $\mathbf 0$ | 0         |
| $\overline{2}$ | 02/01/2022 | $\mathsf{C}$ | $\mathsf{O}$ | OB            | Rain                    | 3.870968    | 0.457504  |
| 3              | 02/01/2022 | $\mathsf{C}$ | $\mathsf{O}$ | OB            | Slippery                | 0.851613    | 0         |
| 4              | 02/01/2022 | $\mathsf{C}$ | O            | OB            | Shift Change            | 0.333333    | 0.417062  |
| 5              | 02/01/2022 | $\mathsf{C}$ | $\mathsf{O}$ | OB            | Safety Talk             | 0           | 0         |
| 6              | 02/01/2022 | $\mathsf{C}$ | O            | OB            | Meal & Rest             | 2           | 1.921011  |
| 7              | 02/01/2022 | $\mathsf{C}$ | O            | OB            | Praying                 | 0           | 0.032859  |
| 8              | 02/01/2022 | $\mathsf{C}$ | O            | OB            | <b>Friday Praying</b>   | 0           | 0         |
| 9              | 02/01/2022 | $\mathsf{C}$ | $\mathsf{O}$ | OB            | <b>Blasting</b>         | 0           | 0         |
| 10             | 02/01/2022 | $\mathsf{C}$ | O            | OB            | Refueling               | 0.333333    | 0         |
| 11             | 02/01/2022 | $\mathsf{C}$ | O            | OB            | Fasting                 | 0           | 0         |
|                |            |              |              |               | Front & Disposal        |             |           |
| 12             | 02/01/2022 | $\mathsf{C}$ | $\mathsf{O}$ | OB            | Repair                  | 0.333333    | 2.466983  |
| 13             | 02/01/2022 | $\mathsf{C}$ | O            | OB            | <b>Equipment Travel</b> | 0.166667    | 0.154186  |
| 14             | 02/01/2022 | $\mathsf{C}$ | $\mathsf{O}$ | OB            | Road Repair             | 0           | 0         |
| 15             | 02/01/2022 | $\mathsf{C}$ | O            | OB            | No Work Location        | 0           | 0         |
|                | $\cdots$   |              |              | .             |                         |             |           |
| 67454          | 29/05/2022 | G            | S            | OB            | Road Repair             | 0           | 1.414444  |
| 67455          | 29/05/2022 | G            | S            | OB            | No Work Location        | 0           | 0         |
| 67456          | 29/05/2022 | G            | S            | OB            | No Operator (EXC)       | 0           | 0         |
| 67457          | 29/05/2022 | G            | S            | OB            | Wait Operator (EXC)     | 0           | 0.092222  |
| 67458          | 29/05/2022 | G            | S            | OB            | No Hauler/Truck         | 0           | 0         |
| 67459          | 29/05/2022 | G            | S            | OB            | Wait Hauler/Truck       | 0           | 1.414444  |
| 67460          | 29/05/2022 | G            | S            | OB            | <b>Wait Support</b>     | 0           | 0         |
| 67461          | 29/05/2022 | G            | S            | OB            | <b>Internal Problem</b> | 0           | $\pmb{0}$ |
| 67462          | 29/05/2022 | G            | S            | OB            | <b>Customer Problem</b> | 0           | 0         |
| 67463          | 29/05/2022 | G            | S            | OB            | No Material             | 0           | $\pmb{0}$ |
| 67464          | 29/05/2022 | G            | S            | OB            | Relocation              | 0           | 0         |
| 67465          | 29/05/2022 | G            | S            | OB            | Safety                  | 0           | 0.008888  |
| 67466          | 29/05/2022 | G            | S            | OB            | Hazard                  | 0           | 0         |
| 67467          | 29/05/2022 | G            | S            | OB            | <b>Bad Visibility</b>   | 0.008333    | 0         |
| 67468          | 29/05/2022 | G            | S            | OB            | <b>External Issues</b>  | 0           | 0.277777  |

Table E. Sample Dataset TUM (Time Usage Management)